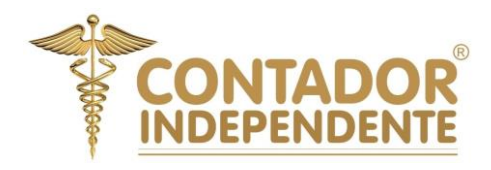

# **CONTABILIDADE PARA NÃO CONTADORES**

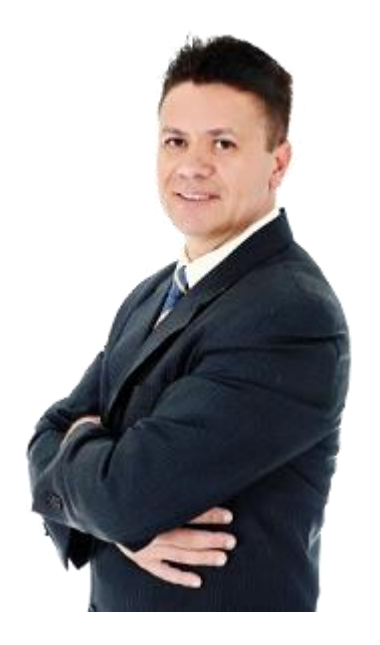

# **Você sente que falta algo importante na sua empresa que esteja impedindo o crescimento organizacional?**

Daniel Oliveira é bacharel em contabilidade, pós-graduado em Controladoria e Gestão, e MBA em Contabilidade Internacional *(International Accounting)* pela Fundação comércio Álvares Penteado *(FECAP)* e, atualmente, consultor de implantação de sistema ERP para pequenas, médias e grandes empresas *(Indústria, Comércio e Serviços)*.

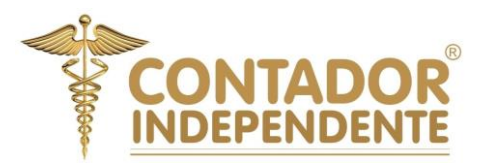

# Algumas das principais causas podem ser a AUSÊNCIA DE:

- a) Superar a **SINDROME DE "EUQUIPE"** na longa, dura e difícil **JORNADA SOLITÁRIA** de implantação de um sistema ERP/ CRM corretamente entre tentativas, erros e acertos;
- b) Mapear e registrar processos, controles, políticas e procedimentos internos;
- c) Otimizar processos já existentes e/ou aplicar novos procedimentos mais eficazes;
- d) Definir organograma funcional com cargos, tarefas e responsabilidades;
- e) Montar planejamento orçamentário para gestão de receita, custos e despesas ocultas;
- f) Implementar ferramentas de gestão organizacional eficientes (ERP e CRM);
- g) Treinar e capacitar profissionais e líderes na organização.

**Se você conhece a diferença entre EFICIÊNCIA e EFICÁCIA, isso é um ótimo sinal para seguir adiante com esse eBook e aprimorar sua gestão organizacional.**

# **VAMOS AO QUE INTERESSA:**

# **O que é o sistema ERP Bling?**

Seja na loja física, loja virtual *(ecommerce)* ou marketplaces, o ERP Bling é um sistema de gestão organizacional online *(em nuvem)* que descomplica a gestão do seu negócio. O Bling facilita o controle de estoques *(movimentação de entradas e saídas de mercadorias)* e emissão de notas fiscais, emissão de boletos bancários e realiza integrações em mais de 200 plataformas de ecommerce, marketplaces, logísticas de transporte, hubs e muito, muito mais!

# **Como criar uma conta no Sistema ERP Bling?**

Acesse o site: [https://comoEmitirNotafiscal.com.br](https://comoemitirnotafiscal.com.br/) , clique em "**Cadastre-se**" e escolha o seu plano de acordo com o orçamento da sua empresa, preencha os campos do formulário e utilize o cupom promocional #ContadorIndependente04 para testar 120 dias grátis todo o sistema.

Após o preenchimento de todas as informações corretamente, você receberá uma mensagem de confirmação de cadastro e já poderá começar a configurar você mesmo(a) o ERP Bling.

# **Dificuldades ou falta de tempo para configurar o Bling?**

Não se preocupe, estamos aqui para ajudar, basta solicitar orçamento para configuração acessando nosso site [https://ComoEmitirNotaFiscal.com.br](https://comoemitirnotafiscal.com.br/) (menu orçamento) e solicitar proposta comercial para configurarmos o sistema ERP Bling para sua empresa, junto com você, passo a passo. No Bling nenhuma empresa é pequena ou grande demais, saiba como automatizar tarefas difíceis e complexas eliminando trabalhos manuais, risco fiscal e erros diários.

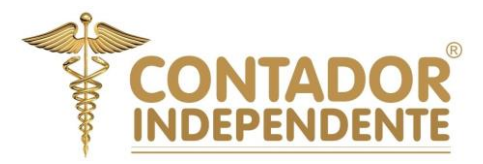

# **Principais serviços aplicados para o Sistema ERP Bling:**

Configuração, implantação, treinamento, integração, consultoria, assessoria, vídeos, suporte e manutenção no sistema ERP Bling, passo a passo, para empresas do porte **regime normal, simples nacional e microempreendedor individual** MEI.

# **Quais os módulos do sistema ERP Bling?**

- **1) Módulo:** Empresa
- **2) Módulo:** Sistema
- **3) Módulo:** Cadastro
- **4) Módulo:** Suprimentos
- **5) Módulo:** Vendas
- **6) Módulo:** Nota Fiscal
- **7) Módulo:** Certificado digital
- **8) Módulo:** Finanças
- **9) Módulo:** Serviços
- **10) Módulo:** Integrações
- **11) Módulo:** Logística
- **12) Módulo:** Contabilidade
- **13) Módulo:** Importação de dados
- **14) Módulo:** Backup e exportação de dados

**NOTA:** Cabe ressaltar que **cada módulo do sistema ERP Bling possui também submódulos,** sendo necessário configurar e integrá-los entre si para correta usabilidade das funcionalidades do sistema, uma vez que esses módulos não estejam configurados assertivamente o sistema certamente deixará de produzir massa de dados e gerar relatórios concisos para tomada de decisão da sua empresa.

# **Gestão organizacional, o que isso significa para sua empresa?**

Você possui dificuldades em compreender as Demonstrações Financeiras, não consegue se desapegar de planilhas e controles manuais, não controla as finanças ou tampouco encontra tempo para se organizar e fazer um Planejamento Financeiro eficiente que auxilie na tomada de decisão na sua empresa?

Se sim, que bom que está interessado nesse *ebook*, você possui nesse exato momento a chance de conhecer melhor o sistema ERP Bling. Mas se prefere realizar trabalho manual, utilizar caderninhos, anotações e planilhas e possui dificuldades com sistemas e em compreender relatórios de análises e/ou "indicadores financeiros", será necessário melhorar a aptidão e capacitação técnica para implantar o sistema ERP Bling.

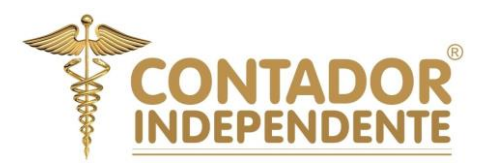

# **MINHA EXPERIÊNCIA COMO EMPREENDEDOR:**

Muito antes de empreender e enquanto funcionário eu também batia cabeça no início da minha carreira tentando entender como fazer uma Projeção Financeira integrada da forma correta. Costumava ser cobrado por supostos líderes sem muita vocação na respectiva área de atuação com pouca orientação técnica, instruções e diretrizes claras ou concisas oferecidas.

Após a graduação em Ciências contábeis, Pós em Controladoria e Gestão e MBA em Contabilidade Internacional *(International Accounting)* e muita persistência profissional, trabalhei em duas empresas de auditoria independente *(Big four)* e só depois de assumir o cargo de CONTROLLER em indústria multinacional no ramo químico pude encarar diversas viagens internacionais para os USA, Alemanha e países da América Latina e retornar com ênfase técnica profissional e compreender melhor as dificuldades dos empresários brasileiros na dura e longa jornada solitária convivendo com muitos erros e poucos acertos.

Quero aqui listar os principais **ERROS** cometidos manualmente por **PROFISSIONAIS** que possuem dificuldade operacional, contábil, financeira e fiscal na prática e quais as **TÉCNICAS** que permitirão o seu avanço e crescimento em suas projeções financeiras.

# **PARTE PRÁTICA NO BLING:**

Abaixo mostrarei a maneira correta de contabilização envolvendo uma operação fictícia de vendas com taxa de 4% do Mercado Pago e a baixa do contas a receber e a escrituração fiscal dos impostos e o pagamento.

- **1)** Contabilização da Receita de Venda *(A Prazo)*;
- **2)** Escrituração fiscal do imposto a pagar *(ICMS)*;
- **3)** Baixa do recebimento da venda a prazo *(Via Mercado pago)*;
- **4)** Baixa da tarifa bancária cobrada pelo Mercado Pago;
- **5)** Pagamento do imposto sobre a venda realizada *(ICMS)*;

# **CONTABILIZAÇÃO VENDAS A PRAZO Vs RECEITA DE VENDAS** *(DUPLICATAS A RECEBER Vs CONTAS DE RESULTADO)*

No caso de vendas efetuadas a prazo, a empresa emite uma duplicata de venda mercantil ou de prestação de serviços, a duplicata emitida poderá ser negociada com o banco, permanecer em carteira ou ser colocada em cobrança simples através de um estabelecimento bancário. A cobrança simples, através de banco, é feita mediante endosso, a empresa preenche um borderô

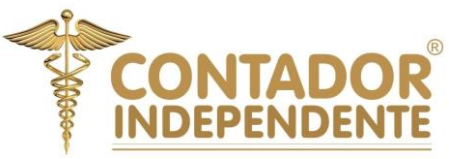

relacionando todos os títulos e remete ao estabelecimento bancário que processará a cobrança nos respectivos vencimentos.

Veremos, a seguir, os lançamentos contábeis *(Partidas dobradas)* envolvendo uma operação de cobrança de duplicatas, ressaltando que a partir da vigência da Lei nº 6.404/76 – Lei das Sociedades por Ações *(Cabe ressaltar que as contas de compensação)* deixaram de ser demonstradas no balanço patrimonial, entretanto, para um melhor controle das remessas e baixas das duplicatas, a empresa poderá utilizar as contas de compensação se necessário. Considerando-se os dados abaixo, os registros contábeis serão efetuados da seguinte forma sem lançamento da escrita contábil e não fiscal e sem contas de compensação:

# **1) Contabilização da Receita de Venda** *(Lançamento contábil)***;**

Venda a prazo no valor de \$ 50.000,00 conforme emissão da nota fiscal 0001 cliente ALFA na data de 15/XX/20XX:

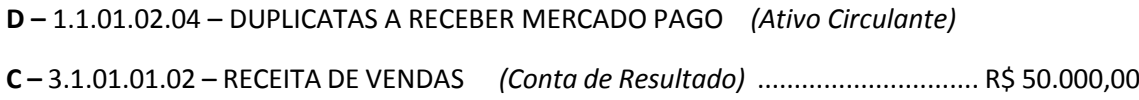

# **2) Provisão / Escrituração fiscal do imposto a pagar** *(ICMS/ PIS E COFINS)***;**

Pela contabilização dos impostos incidentes sobre vendas, R\$ 9.000,00, conforme emissão da nota fiscal 0001 cliente ALFA na data de 15/XX/20XX:

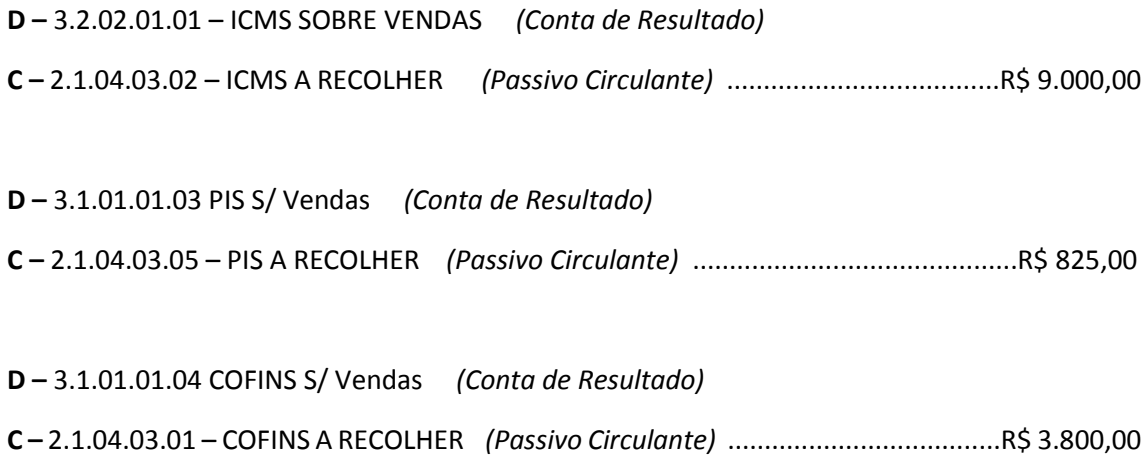

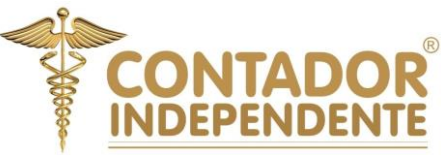

# **3) Baixa do recebimento da venda a prazo** *(Via Mercado pago)***;**

Pelo recebimento no valor de R\$ 50.000,00 conforme cobrança na data de XX/YY/20YY com taxa do Mercado pago e4% sobre a valor venda nota fiscal 0001 cliente ALFA na data de XX/YY/20XX:

**D –** 1.1.01.02.02 – BANCO ITAÚ S/A - AG 77XX C/C 05XXX-1 *(Ativo Circulante)*

**C –** 1.1.01.02.04 – DUPLICATAS A RECEBER MERCADO PAGO *(Ativo Circulante)* ......R\$ 48.000,00

# **4) Baixa da tarifa bancária cobrado pelo Mercado Pago;**

Pela baixa da tarifa bancária cobrado pelo Mercado Pago nota fiscal 0001 cliente ALFA na data de XX/XX/20XX;

**D –** 4.1.03.02.01 – ( - ) DESPESAS FINANCEIRAS *(Conta de Resultado)*

**C –** 1.1.01.02.04 – DUPLICATAS A RECEBER MERCADO PAGO *(Ativo Circulante)* ........R\$ 2.000,00

# **5) Pagamento do imposto sobre a venda realizada** *(ICMS 18%)***;**

Pelo pagamento dos impostos sobre vendas pelo banco Itaú S/A no mês subsequente nota fiscal 0001 cliente ALFA na data de XX/YY/20XX:

**D** – 2.1.04.03.02 – ICMS A RECOLHER *(Passivo Circulante)*

**C** – 1.1.01.02.01 – BANCO ITAÚ S/A - AG 77XX C/C 05XXX-1 *(Ativo Circulante)* ............R\$ 9.000,00

- **D** 2.1.04.01.05 PIS/COFINS/RECOLHER *(Passivo Circulante)*
- **C** 1.1.01.02.01 BANCO ITAÚ S/A AG 77XX C/C 05XXX-1 *(Ativo Circulante)* ............R\$ 3.800,00

**D** – 2.1.04.01.05 PIS/COFINS/RECOLHER *(Passivo Circulante)*

**C** – 1.1.01.02.01 – BANCO ITAÚ S/A - AG 77XX C/C 05XXX-1 *(Ativo Circulante)* ...............R\$ 825,00

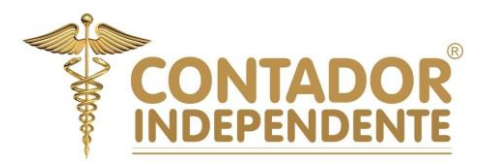

# **LANÇAMENTOS EM CONTAS DE BALANÇO E RESULTADO | RAZONETES**

**1) Contabilização da Receita de Venda;**

# **1.1.01.02.04 DUPLICATAS A RECEBER 3.1.01.01.02 RECEITA DE VENDAS**

1) R\$ 50.000,00

3) R\$ 48.000,00 4) R\$ 2.000,00

1) R\$ 50.000,00

**2) Escrituração fiscal do imposto a pagar** *(ICMS)***;**

**3.2.02.01.01 – ICMS SOBRE VENDAS 2.1.04.03.02 – ICMS A RECOLHER**

2) R\$ 9.000,00 <br>
2) R\$ 9.000,00 <br>
2) R\$ 9.000,00 <br>
2) R\$ 9.000,00

**2) Escrituração fiscal do imposto a pagar** *(COFINS)***;**

# **3.1.01.01.04 COFINS S/ VENDAS 2.1.04.03.01 COFINS A PAGAR**

2) R\$ 3.800,00 <br>
5) R\$ 3.800,00 <br>
5) R\$ 3.800,00 <br>
2) R\$ 3.800,00

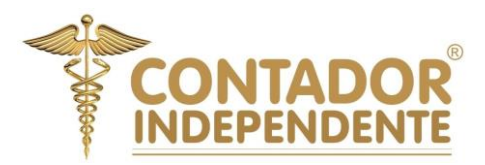

# **2) Escrituração fiscal do imposto a pagar** *(PIS)***;**

# **3.1.01.01.03 PIS S/ VENDAS 2.1.04.03.05 PIS A PAGAR**

2) R\$ 825,00  $\vert$  5) R\$ 825,00  $\vert$  2) R\$ 825,00

**3) Baixa do recebimento da venda a prazo** *(Via Mercado pago)***;**

# **1.1.01.02.01 BCO CTA MOVIMENTO**

3) R\$ 48.000,00

5) R\$ 9.000,00 5) R\$ 3.800,00 5) R\$ 825,00

**CONTRAPARTIDA** LANÇAMENTO NO RAZONETE ACIMA

# **4) Baixa da tarifa bancária cobrado pelo Mercado Pago;**

# **4.1.03.02.01 ( - ) DESP. FINANCEIRAS**

4) R\$ 2.000,00

**CONTRAPARTIDA** LANÇAMENTO NO RAZONETE ACIMA

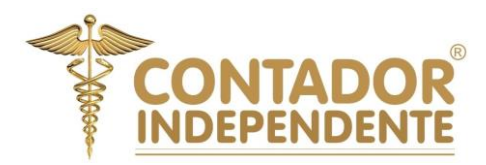

# **5) Pagamento do imposto sobre a venda realizada (ICMS);**

# **2.1.04.03.02 – ICMS A RECOLHER**

**CONTRAPARTIDA** LANÇAMENTO NO RAZONETE ACIMA

**CONTRAPARTIDA** LANÇAMENTO NO RAZONETE ACIMA

**5) Pagamento do imposto sobre a venda realizada (COFINS);**

 **2.1.04.03.01 COFINS A PAGAR**

**CONTRAPARTIDA** LANÇAMENTO NO RAZONETE ACIMA **CONTRAPARTIDA** LANÇAMENTO NO RAZONETE ACIMA

**5) Pagamento do imposto sobre a venda realizada (ICMS);**

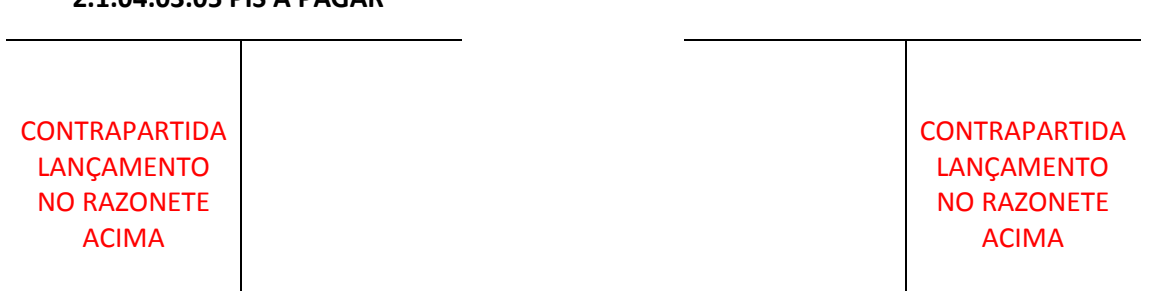

## **2.1.04.03.05 PIS A PAGAR**

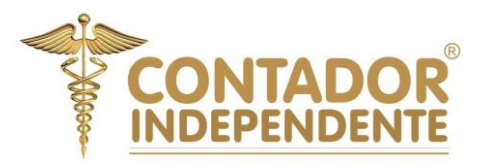

# **O ERP BLING É O SISTEMA IDEAL PARA SUA EMPRESA CONTROLAR AS FINANÇAS, CLIQUE NA IMAGEM ABAIXO OU ACESSE NOSSO SITE E CADASTRE-SE PARA TESTAR 120 DIAS GRÁTIS.**

O sistema ERP Bling pode realizar lançamentos contábeis automatizados para sua empresa e eliminar a possibilidade de erros manuais desde que configurado corretamente, cabe lembrar que o erro na escrituração financeira, contábil e fiscal é o principal causador de quebra das organizações em TOMADAS DE DECISÃO EQUIVOCADAS colocando os sócios/ diretores da empresa em situação de risco de sofrer um colapso:

É sumariamente importante que sua empresa contrate um especialista *(contador)* para configurar o seu sistema ERP Bling para ajudar a realizar as contabilizações de modo assertivo e conciso a fim de eliminar erros e transtornos na tomada de decisão.

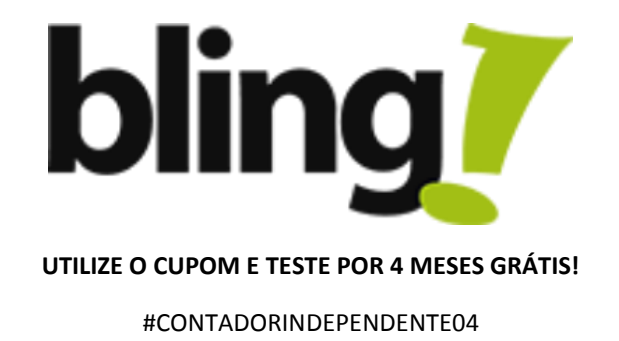